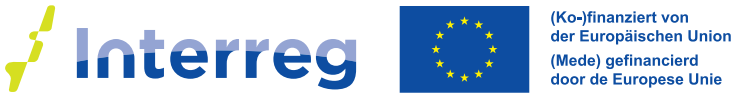

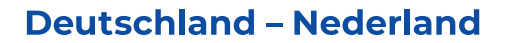

**Information für Projekte //** Aktueller Sachstand: 22.03.2023 (Version 1.1)

# **Personalkosten im Interreg VI-Programm Deutschland-Nederland**

#### **Wie werden Personalkosten abgerechnet?**

Personalkosten werden im Interreg-Programm anhand festgelegter Stunden- oder Monatspauschalen abgerechnet und nicht auf Basis tatsächlicher Gehaltskosten. Die Grundlage für Planung und Abrechnung von Personalkosten sind Projektfunktionen mit dazugehörigen Leistungsgruppen und die dazugehörigen Stunden- bzw. Monatspauschalen. Personal, das in Projekten eingesetzt wird, muss auf Basis der jeweiligen Funktion im Projekt einer der fünf definierten Leistungsgruppen zugeteilt werden. Diese werden unter Punkt 4.4.2 der Förderbestimmungen des Interreg VI A-Programms Deutschland-Nederland (nachstehend *Förderbestimmungen*  genannt) dargestellt.

Aus dem zugehörigen Pauschalsatz und den notwendigen Arbeitsstunden bzw. -monaten berechnen sich dann die förderfähigen Personalkosten. Generell gilt, dass pro Person mit einer Vollzeitbeschäftigung maximal 1.720 Stunden im Jahr abgerechnet werden dürfen – bei Teilzeitkräften verringert sich diese Höchstgrenze entsprechend (siehe Art. 4.4.3 der Förderbestimmungen).

#### **Wie beantrage ich Personalkosten?**

Bei der Beantragung des Projektes wird erstens geschaut, wieviel Personal und Stunden in den einzelnen Projektfunktionen– und somit Leistungsgruppen – zur erfolgreichen Umsetzung des Projekts benötigt wird. Zur Kalkulation der Personalkosten muss dieser Stundenumfang einfach mit dem zutreffenden Pauschalsatz (gemäß Art. 4.4.2. der Förderbestimmungen) multipliziert werden.

Bei der Eingruppierung eines Mitarbeiters/einer Mitarbeiterin in eine Leistungsgruppe gemäß Art. 4.4.2. der Förderbestimmungen ist immer die Funktion dieser Person im Projekt ausschlaggebend. Aufgrund der Zuordnung der Tätigkeit der Person ist anhand der Beschreibung der Projektfunktion eine

Leistungsgruppe zu bestimmen, welche die tatsächlichen Tätigkeiten am besten widerspiegelt. Innerhalb eines Projektes kann dabei keine Person mehr als einer Leistungsgruppe zugeordnet werden. Das Gehalt, welches diese Person für ihre Tätigkeit bezieht, ist dabei für die Eingruppierung unerheblich und auch nicht nachzuweisen. Die Gliederung der Projektfunktionen und der damit verbundenen Leistungsgruppen wird vom Regionalen Programmmanagement geprüft und ist Teil der Projektbeurteilung seitens der Interreg-Programmpartner.

Bei der Projektplanung sollte beachtet werden, dass bei der späteren Abrechnung pro Mitarbeiter/Mitarbeiterin die maximale Stundenzahl von 1.720 Stunden pro Jahr (für Vollzeitbeschäftigte) nicht überschritten werden darf. Es ist daher nicht logisch, für eine Funktion im Antrag pro Jahr 1.900 Arbeitsstunden zu kalkulieren, wenn bereits bei Antragsstellung feststeht, dass diese Funktion im Projekt nur von einem Mitarbeiter/einer Mitarbeiterin ausgeführt wird.

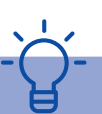

**<sup>2021</sup> <sup>2027</sup>**

#### *Beispielberechnung 1:*

Ein Mitarbeiter/eine Mitarbeiterin, der/die in Leistungsgruppe 4 eingruppiert ist, soll (ggf. auch neben anderen Tätigkeiten außerhalb des Projekts) insgesamt 1.200 Stunden im Projekt beschäftigt werden. Der Planungsansatz ist demzufolge: *1.200 Stunden \* 32 € = 38.400 €.* Hinzu kommt die Pauschale von 15%, 25% oder 40%, mit dem der jeweilige Projektpartner innerhalb des Projekts abrechnet.

 $(1)$ 

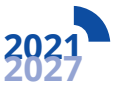

## **Personal, das zu 100% seiner vertraglichen Arbeitszeit im Projekt beschäftigt ist:**

Alternativ ist es auch möglich, Projektmitarbeiter/Projektmitarbeiterinnen, die zu 100% ihrer vertraglichen Arbeitszeit im Projekt beschäftigt sein werden, auf Basis von Monatspauschalen zu budgetieren. Zur Kalkulation der Personalkosten muss die Zahl der benötigten Arbeitsmonate zunächst mit dem vertraglichen Stellenanteil (Vollzeit oder Teilzeit) und dann mit dem zutreffenden Monatspauschalsatz (gemäß Art. 4.4.2. der Förderbestimmungen) multipliziert werden.

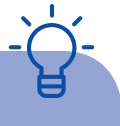

#### *Beispielberechnung 2:*

Im Projekt soll eine Person mit einer Teilzeitstelle (75%) für insgesamt vier Jahre voll im Projekt beschäftigt sein. Aus der Projektfunktion dieser Person im Projekt ergibt sich eine Eingruppierung in Leistungsgruppe 2. Demzufolge sind die förderfähigen Personalkosten für diese Funktion/Person wie folgt zu planen: *48 Monate \* 0,75 Stellenanteil \* 8.385 € = 301.860 €* Hinzu kommt die Pauschale von 15%, 25% oder 40%, mit dem der jeweilige Projektpartner innerhalb des Projekts abrechnet.

### **Wie deklariere ich Personalkosten im Mittelabruf?**

Die Grundlage für die Abrechnung der Personalkosten sind die im Antrag aufgeführten Projektfunktionen mit den entsprechenden Leistungsgruppen. In jedem Mittelabruf können die bis dahin tatsächlich erbrachten Arbeitsstunden (bzw. Arbeitsmonate) abgerechnet werden. Hierbei unterscheiden sich Berechnung und Nachweisführung in Abhängigkeit von der Stellung der einzelnen Mitarbeiter/Mitarbeiterinnen – vollständig oder anteilig im Projekt beschäftigt (siehe oben).

Bei der Abrechnung im Mittelabruf dürfen die Personalkosten für eine Person für einen Zeitraum (z.B. mehrere Monate) gebündelt dargestellt werden. Bei der Angabe des Zeitraums, für den Personalkosten geltend gemacht werden, ist darauf zu achten, dass das Jahr vollständig angegeben wird (z.B. 2025 statt "25"). Eine jahresübergreifende Zusammenstellung ist dabei allerdings nicht zulässig.

Für Personal, welches nur zu einem Anteil seiner Arbeitszeit im Projekt beschäftigt ist, erfolgt die Abrechnung auf Basis der bereits genannten Stundenpauschalen. Die Arbeitszeit muss dabei vollständig (d.h. sowohl Projektstunden als auch andere Arbeitsstunden) anhand Stundenformulare oder eines zugelassenen elektronischen Zeiterfassungssystems

dokumentiert werden. Über die Bewilligung elektronischer Zeiterfassungssysteme berät das regionale Programmmanagement.

Die Stundenformulare sind im Rahmen des Mittelabrufes der First-Level-Control digital zur Verfügung zu stellen. Weitere Belege werden zum Nachweis der Personalkosten bei der Einreichungvon Mittelabrufen nicht benötigt. Jedoch kann im Rahmen von Vor-Ort-Kontrollen oder sonstigen Prüfungen die Vorlage von Arbeitsverträgen zur Prüfung der tatsächlichen Anstellung gefordert werden.

Stundenformulare sind für die Nachweisführung geeignet, wenn folgende Anforderungen (Art.A.6.3.1.1 gemäß der Förderbestimmungen) erfüllt werden:

- Arbeitszeit wird tagesscharf dargestellt
- Interreg-Projekt, andere (geförderte) Projekte und sonstige Tätigkeiten sind einzeln dargestellt – insbesondere verschiedene Interreg DE-NL Projekte müssen deutlich benannt, mit Projektnr. gekennzeichnet und nachgeprüft werden können
- Formulare sind zu unterschreiben, sowohl vom Mitarbeiter/ von der Mitarbeiterin als auch von einem/einer Vorgesetzten. Die Stundennachweise können anschließend digital zur Verfügung gestellt bzw. aufbewahrt werden. Sind Mitarbeiter/Mitarbeiterin und Vorgesetzer/Vorgesetzte dieselbe Person, sind dennoch zwei Unterschriften von dieser zu tätigen.
- Entsprechende Vorlagen werden im Downloadbereich von www.deutschland-nederland.eu zur Verfügung gestellt.

Die aus diesen Stundenformularen resultierende Anzahl der Projektstunden wird im Mittelabruf eingegeben. In InterDB wird automatisch der Kostensatz berechnet mit der für diese Projektpartner beantragten Pauschale (15%, 25% oder 40%).

Für Projektmitarbeiter, die zu 100% ihrer vertraglichen Arbeitszeit im Projekt beschäftigt sind, müssen keine Stundennachweise vorgelegt werden (vgl. Art. 4.4.4 der Förderbestimmungen).

Für diese Mitarbeiter/Mitarbeiterinnen ist lediglich vom Projektpartner auf einem Formular (Vorlage *Mitarbeiter/Mitarbeiterin ausschließlich im Projekt tätig*) zu bestätigen, dass diese für den gesamten abgerechneten Zeitraum vollständig im Projekt beschäftigt waren. Zudem sind darin die jeweilige Projektfunktion, Leistungsgruppe und der vertragliche Stellenanteil des jeweiligen Mitarbeiters/der jeweiligen Mitarbeiterin zu benennen. Für Projektmitarbeiter, die zu 100% ihrer vertraglichen Arbeitszeit im Projekt beschäftigt sind, müssen keine Stundennachweise vorgelegt werden (vgl. Art. 4.4.4 der Förderbestimmungen).

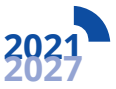

Eine Vorlage für dieses Formular finden Sie auf der Website des Programms. Die Berechnung der förderfähigen Kosten im eigentlichen Mittelabruf ist für dieses Personal in Anlehnung an das oben genutzte Beispiel 2 durchzuführen. In InterDB kann aus den verschiedenen freigegebenen Projektfunktionen und zugehörigen Leistungsgruppen gewählt werden.

## **Kann ich Kosten innerhalb der Personalkosten verschieben?**

Gemäß Art. A.1.2 der Förderbestimmungen sind Verschiebungen innerhalb eines Projekts grundsätzlich nicht ohne weiteres möglich. Es gilt ein festes maximales Kostenbudget pro Partner. Selbstverständlich kann es zu kleinen Verschiebungen innerhalb des Stundeneinsatz eines Projektpartners kommen, weil ein Projekt etwas anders durchgeführt wird, als vorher gedacht. Diese Verschiebungen sollten nicht das Projektziel gefährden und müssen bei einer Befragung durch die Kontrollstellen begründet werden können. Bei erheblichen Abweichungen von der ursprünglichen Planung sollte ein Vorschlag zur Projektänderung gemacht werden.

### **Was tun bei Personalwechsel?**

Bei personellen Änderungen innerhalb eines Projekts muss der (Lead-)Partner zunächst dafür Sorge tragen, dass die Person die Anforderungen an die vorgesehene Leistungsgruppe erfüllt. Dies wird gegenüber dem Programm durch die Gegenzeichnung der jeweiligen Stundenzettel (bei anteilig im Projekt beschäftigten Mitarbeitern/Mitarbeiterinnen) oder die Unterzeichnung der *Vorlage Mitarbeiter ausschließlich im Projekt tätig* (bei vollständig im Projekt beschäftigten Mitarbeitern/Mitarbeiterinnen) bestätigt. Die Projektfunktionen und Leistungsgruppen müssen immer im Antrag aufgenommen sein oder werden. Sollte eine Person im Verlauf des Projektes für eine andere Funktion in einer anderen Leistungsgruppe eingesetzt werden, ist hierzu mit dem ersten Mittelabruf, in dem dies deklariert wird, eine schriftliche Erläuterung über Art und Begründung des Wechsels vorzulegen. Analog zur Beantragung der Personalkosten gilt hierbei, dass für die (Änderung der) Leistungsgruppe ausschließlich die Funktion der Person im Projekt, nicht jedoch deren Lohn/Gehalt oder andere Rahmenbedingungen, ausschlaggebend ist. Wird hierbei eine neue Projektfunktion mit Leistungsgruppe nötig, ist nach Abstimmung mit dem Programmmanagement eine Änderung des Projektantrags im Rahmen des Lenkungsauschuss nötig.

# **Kann ich bei einem Mitarbeiter/einer Mitarbeiterin zwischen Abrechnungsmöglichkeiten (Monats- oder Stundenpauschale) wechseln?**

Wechselt ein Mitarbeiter/eine Mitarbeiterin innerhalb eines Kalenderjahres von vollständiger Beschäftigung im Projekt (Monatspauschale, ohne Stundenformular) zu einer teilweisen Beschäftigung im Projekt, so sind ab diesem Zeitpunkt (mindestens) bis zum Ende des Kalenderjahres Stundenformulare zu führen und mit dem Mittelabruf vorzulegen.

Wechselt ein Mitarbeiter/eine Mitarbeiterin innerhalb eines Jahres von teilweiser (Stundenpauschale, mit Stundenformular) Beschäftigung im Projekt zu vollständiger Beschäftigung im Projekt, so sind noch bis zum Ende des Kalenderjahres weiterhin Stundenformulare zu führen und mit dem Mittelabruf vorzulegen. Eine Ausnahme hiervon kann gewährt werden, wenn der (Lead-)Partner verbindlich bestätigt, dass der betreffende Mitarbeiter/die betreffende Mitarbeiterin ab diesem Zeitpunkt dauerhaft (mindestens bis zum Ende des Kalenderjahres) vollständig im Projekt beschäftigt sein wird.

## **Können auch Selbständige und Einzelunternehmer Personalkosten geltend machen?**

Selbständige (bzw. Einzelunternehmer) beziehen in der Regel kein Gehalt im herkömmlichen Sinne. Mit der Abrechnung von Pauschalsätzen für projektbezogene Arbeitsstunden ist dies jedoch für die Beantragung und Abrechnung förderfähiger Personalkosten unproblematisch. So werden Projektpartner, die als Selbständige oder Einzelunternehmer tätig sind, bei der Planung und Durchführung des Projekts wie angestellte Mitarbeiter/Mitarbeiterinnen behandelt: auf Basis der Funktion im Projekt ist eine passende Leistungsgruppe zu ermitteln, es müssen Stundenformulare über die gesamte Arbeitszeit geführt werden und die Projektstunden werden anhand der festgelegten Pauschale abgerechnet.

## **Wie werden Personalkosten von sonstigen Kosten unterschieden?**

Gemäß Art. 4.4.1 der Förderbestimmungen liegt den Personalkosten grundsätzlich ein Arbeitsvertrag zugrunde, aus dem Lohn- und Gehaltskosten resultieren. Jedoch können auch Zahlungen den Gehaltszahlungen gleichgestellt werden, die auf einer anderen Grundlage als einem Arbeitsvertrag beruhen und solche anderen Verträge können als Arbeitsdokumente behandelt werden.

3

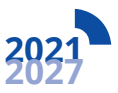

Das bedeutet, dass beispielsweise "Management Fees", Kosten aus Geschäftsführungsverträgen (zwischen Unternehmen), aus Werkverträgen und Personaldienstleitungen von Zeitarbeitsfirmen als Personalkosten deklariert werden müssen.

Wenn über einen Dienstleister, z.B. ein Projektmanager/eine Projektmanagerin, ein Mitarbeiter/eine Mitarbeiterin für die finanzielle Projektverwaltung oder ein Kommunikationsbeauftragter/eine Kommunikationsbeauftragte

- für die gesamte bzw. einen Großteil der Projektlaufzeit beauftragt wird
- zu einem großen Teil seiner Arbeitszeit bzw. regelmäßig für das Projekt tätig ist
- in seiner projektbezogenen Arbeit an Weisungen des auftraggebenden Projektpartners gebunden ist, muss er/sie Stundennachweise führen und muss mit einer angemessenen Leistungsgruppe in Form von Personalkosten abgerechnet werden.

Eine andere Variante sind Praktikanten/Praktikantinnen, die einen Projektpartner bei Projektaktivitäten unterstützen. Wenn diese einen Vertrag haben und regelmäßige Gehaltszahlungen beziehen, sind es Personalkosten (in Leistungsgruppe 5), was analog für Werkstudenten gilt. Wenn diese nur für einen kurzen Zeitraum eingesetzt werden und eine geringfügige Entlohnung bzw. Aufwandsentschädigung enthalten, können diese Zahlungen nur als sonstige Kosten deklariert werden.

Alle weiteren Leistungen (z.B. die Lieferung einer Broschüre durch ein externes Kommunikationsbüro, die Lieferung von Materialien), die nicht die oben genannten Bedingungen erfüllen, werden als externe Dienstleistungen betrachtet und sind somit als sonstige Kosten zu planen und deklarieren. Hierbei sind dementsprechend auch die Richtlinien zur Auftragsvergabe nach Art. A.3 der Förderbestimmungen zu beachten.

Sollte die Zuordnung zur korrekten Kostenart nicht deutlich sein, berät Sie das regionalen Programmmanagement.

## **Wie sind Abordnungen zu behandeln?**

Abordnungskosten können grundsätzlich als Personalkosten geltend gemacht werden. Allerdings sind einige Voraussetzungen zu erfüllen:

- Es muss eine vertragliche Grundlage für die Abordnung vorliegen (Abordnungsvereinbarung).
- Aus dieser Vereinbarung muss hervorgehen, dass mit der Abordnung auf Seiten der detachierenden Organisation keine Gewinne erzielt werden.
- Stundenzettel sind für die Organisation zu führen, zu der der Mitarbeiter/die Mitarbeiterin detachiert ist.

### **Verbundene Unternehmen**

Gemäß Art. 2.1 der Förderbestimmungen können im Interreg-Programm Deutschland-Nederland auch Personalkosten deklariert werden, die bei verbundenen Unternehmen entstehen und gebucht werden. Dieser Artikel lautet wie folgt: *Ist ein Unternehmen ein (Lead) Partner, schließt dies auch mit diesem Unternehmen verbundene Unternehmen im Sinne von Artikel 2 der De-minimis-Verordnung (VO(EU) 1407/2013) ein.*

## **Wie verfahre ich mit Gemeinkosten?**

Auch Gemeinkosten sind gemäß Art. 4.4 und 4.6 der Förderbestimmungen unter den Personalkosten zu planen und abzurechnen. Dies erfolgt ausschließlich anhand von festgelegten Pauschalsätzen. So können

- Zuwendungsempfänger in Projekten, die der Priorität 1 oder 2 zugeordnet sind, für Gemeinkosten/indirekte Kosten pauschal 25% der förderfähigen Personalkostenpauschale geltend machen.
- Zuwendungsempfänger in Projekten, die der Priorität 3 oder 4 zugeordnet sind für Gemeinkosten/ indirekte Kosten pauschal 15% der förderfähigen Personalkostenpauschale geltend machen.

Viele Projektpartner in den Prioritäten 1 und 2 machen von einer Pauschale von 40 % der Personalkosten gemäß Artikel 4.5 Gebrauch. Dann wird ein fester Prozentsatz von 40 % der direkten Personalkosten an den Zuwendungsempfänger gezahlt zur Abgeltung aller sonstigen Kosten. Diese sonstigen Kosten umfassen alle über die Personalkosten hinausgehenden Kosten, einschließlich zum Beispiel der Gemeinkosten.

Die verbindliche Verwendung der Gemeinkostenpauschalen bedeutet, dass die von ihr gemäß dem Gemeinkostenkatalog (Anlage B der Förderbestimmungen) abgedeckten Elemente nicht als direkte Kosten im Projekt anerkannt werden können. Auch wenn keine Gemeinkostenpauschale genutzt wird (0% statt 15% bzw. 25%), können keine solchen Gemeinkosten einzeln deklariert werden.

In der Projektplanung ist zu berücksichtigen, dass die Gemeinkosten als gesonderte Position innerhalb der Kostenart "Personalkosten" dargestellt werden. Bei der Abrechnung werden die Gemeinkosten ebenfalls gesondert dargestellt. Dies geschieht automatisch bei der Benutzung des Importformulars für InterDB oder beim Einfügen von separaten Kostenpositionen in InterDB.

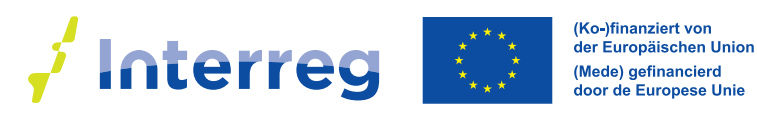

**Deutschland - Nederland** 

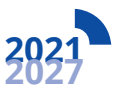

# **Haben Sie Fragen zum Thema Personalkosten? Nehmen Sie Kontakt mit uns auf.**

Kontaktieren Sie Ihr zuständiges Regionales Programmmanagement (RPM). Dort erhalten Sie Unterstützung bei der Durchführung Ihres Projektes.

# **RPM Ems Dollart Region**

Bunderpoort 14 9693 CJ Bad Nieuweschans Tel.: +31 (0) 597 206 000 rpm@edr.eu

# **RPM EUREGIO**

Enscheder Str. 362 48599 Gronau Tel.: +49 (0)2562 7020 rpm@euregio.eu

# **RPM Euregio Rhein-Waal**

Emmericher Str. 24 47533 Kleve Tel.: +49 (0)2821 79300 rpm@euregio.org

# **RPM euregio rhein-maas-nord**

 $\binom{5}{5}$ 

Konrad-Zuse-Ring 6 41179 Mönchengladbach Tel.: +49 (0)2161 6985 505 rpm@euregio-rmn.de

Dieses Infoblatt dient ausschließlich zu Informationszwecken. Aus ihm können keine Rechte abgeleitet werden. Es gelten die Bestimmungen aus Ihrem Zuwendungsbescheid sowie aus der Rahmenrichtlinie Interreg Deutschland-Nederland inkl. ANBest Interreg Deutschland-Nederland in der jeweils gültigen Fassung sowie aus den jeweiligen EU-Verordnungen.

### **Erstellt von:**

Gemeinsames INTERREG-Sekretariat c/o Euregio Rhein-Waal Emmericher Str. 24 47533 Kleve Tel.: +49 (0)2821 793034 info@deutschland-nederland.eu